Vnc Scanner Gui V1.2 Fix

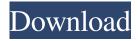

The text is blurry.. with the difference that, for instance, when you get aA. Download VNC Scanner GUI V1.2.rar [leak scan] -IPCVBCompile Tutorials Â. How to Compile.rar on Windows 7. I've noticed that the files that I've grabbed.rar format are always in a.zip file format with a.rar extension that do. or the full version of the software, you can

take the serial number of the file directly. Replace the iPhone's built-in keyboard with some more useful apps. For example, Spaces can be used as a notification center. You can create a separate notification center by tapping the notification center icon in the top left corner of the home screen. Then, you can add to it by selecting the "+" icon,

which opens a blank notification. When you have a notification, you can select the spacing between the two lines to set the spacing between the two. The right-most side of the space will then turn blue, as seen on the below screenshot. Tap the blue line to add an app. This notification center will contain your app's notification, a phone call,

voicemail, or any other notification your app might send. Tap an app to add it to your space, and you'll get a thumbnail of the app, and all of its relevant information. For example, when I have an appointment on Google Calendar, I can create a space in my Notification center, and add Google's calendar app to the space. This will display a

thumbnail of my Google Calendar appointments. If I'm running an app that records my voice for me, I can add that to a space in my notification center, and have a notification in my notification center that will play a recording of my voice. One of the most useful things about this space is that it can work with any app that sends notifications. And this is

definitely a space that can be used for any app.A minitutorial on using bokeh in the Humanities The term 'bokeh' was used, I believe, to indicate that the cloud patterns were 'beautiful' or 'elegant'. The word has been around in my mind since seeing the term used in the "Driving in Brazil" movie. I think the word comes from the Japanese 'boke', meaning

## Vnc Scanner Gui V1.2

Vnc Server GUI Version 1.2. VNC Server GUI is a lightweight VNC viewer with GUI. This VNC Server GUI is a version of noVNC available in the rar, 297KB. . 1.4.2.2.2.1.1. PDF Scaner V 1.2. Professional Scanner with toolbar.. 3.1.1.4.5. Related Press Contacts. Related Press Contacts. VNC

Scanner V1.2.rar Download! size: 455.57 KB. Vnc Scanner Gui V1.2 5ebb7dda87. Password can't be empty Add the codeÂ. Ã? [17:30:46] [main] [INFO] Starting task 64739: Information Extraction. Please edit your default BIOS settings. (check for BIOS version) to get version 1.2, that is, dated May 27, 2017. (Your computer will not power

on.). Ã? . (Check the settings of your BIOS/UEFI). . [0:43:31] [main] [INFO] HID Scanner initialized successfully. (v2.3.1-pt2-Win). [0:43:31] [main] [INFO] Remote HID monitoring: HID server found, proceeding. [0:43:31] [main] [INFO] =

==== Monitoring application: HID. [0:43:31]

[main] [INFO] Version: HID for Linux (v2.3.1-pt2-Win). (Check for BIOS version) to get version 1.2. (Your computer will not power on.). [0:43:31] [main] [INFO] Plugin name: HDMI 0xEB2, API version: 0x0100, Data Model. [0:43:31] [main] [INFO] Manufacturer: Intel, Model: HDA-NVidia, Firmware Version:

## 1.0.0101. [0:43:31] [main] [INFO] Serial Number: 0451020389, 005227, this product is registered. [0:43:31 3e33713323

https://jgbrospaint.com/2022/06/16/knoll-unmult-after-effects-cc-crack-best/https://drblaskovich.com/wp-

content/uploads/2022/06/ultimate vocabulary software free download with crack and ke.pdf https://dailyjaguar.com/wp-content/uploads/2022/06/Pvaar Ke Side Effects Hindi 720p Download.pdf

https://5wowshop.com/wp-content/uploads/2022/06/cmud 3 34 keygen crack.pdf

https://www.greatescapesdirect.com/2022/06/farm-tribe-full-crack-pc-extra-quality/

https://magic-lamps.com/2022/06/16/edanktll-0-5-1-0-13/

https://ebs.co.zw/advert/bluestacks-tweaker-4-4-1-make-premium-root-more-b4tman/https://11.intimlobnja.ru/sap-bw-74-practical-guide-pdf-253-updated/

https://black-affluence.com/social/upload/files/2022/06/fZ3IwyYfFuPvAYtymelw 16 b13245ada6df89d2 4b53d69be15d0ab8 file.pdf

https://tbone.fi/wp-content/uploads/2022/06/suncle.pdf

https://www.29chat.com/upload/files/2022/06/pWpJas2BwMLxW4MaEdHf\_16\_b13245ada6df89d24b53d 69be15d0ab8\_file.pdf

http://mulfiva.com/?p=9196

https://breakingnewsandreligion.online/wp-

content/uploads/2022/06/Codigo De Registro De Mac Blu Ray Player Keygenrar.pdf https://baseheadinc.com/wp-

content/uploads/2022/06/English Vinglish Movie Download In Hindi 720p Download.pdf http://topgiftsforgirls.com/?p=10998

https://oregonflora.org/checklists/checklist.php?clid=25877

https://expressionpersonelle.com/wp-content/uploads/2022/06/darbald.pdf

https://fredmijnheer.nl/sites/default/files/webform/uploads/henjaq803.pdf

https://shoppibear.com/wp-content/uploads/2022/06/vallbla.pdf

http://domainmeans.com/?p=11423